# **Pseudogene.org: A comprehensive database and comparison platform for pseudogene annotation**

John Karro<sup>1,†</sup>, Yangpan Yan<sup>2</sup>, Deyou Zheng<sup>2</sup>, Zhaolei Zhang<sup>3</sup>, Nicholas Carriero,<sup>4</sup> Paul Harrrison<sup>5</sup> and Mark Gerstein<sup>2,‡</sup>

<sup>1</sup> Center for Comparative Genomics and Bioinformatics, 506 Wartik, Pennsylvania State University, University Park, PA 16802, USA <sup>2</sup>

 $^{2}$ Department of Molecular Biophysics and Biochemistry, New Haven, CT 06520, USA

- <sup>3</sup>Banting and Best Department of Medical Research (BBDMR), Donnelly CCBR, University of Toronto, <sup>160</sup> College Street, Toronto, ON M5S 3E1, Canada <sup>4</sup>
- <sup>4</sup>Department of Computer Science, Yale University, New Haven, CT 06520, USA
- ${}^{5}$ Department of Biology, McGill University, Stewart Biology Building, 1205 Dr. Penfield Ave., Montreal, QC, H3A 1B1, Canada,

†Corresponding author, Te: 814-865-4747, Email: jkarro@acm.org

‡ Corresponding author, Tel: 203 432-6105, Email: Mark.Gerstein@yale.edu

#### **Abstract**

The Pseudogene.org database serves as a comprehensive repository for pseudogene sequence annotation. The definition of a pseudogene varies within the literature, resulting in significantly different approaches to the problem of identification. Consequently, it is difficult to maintain a consistent collection of pseudogenes in the detail necessary for their effective use. Our database is designed to address this issue. It integrates a variety of heterogeneous resources and supports a subset structure that highlights specific groups of pseudogenes that are of interest to the research community. Tools are provided for the comparison of sets and the creation of layered set unions, enabling researchers to derive a current "consensus" set of pseudogenes. Additional features include versatile search, the capacity for robust interaction with other databases, the ability to reconstruct older versions of the database (taking into account changing genome builds), and an underlying object-oriented interface designed for researchers with a minimal knowledge of programming. At the present time the database contains a total of 99,536 pseudogenes spanning 64 prokaryote and 11 eukaryote genomes, including a collection of human annotations compiled from 16 sources.

#### **1 Introduction**

Pseudogenes, defined as nonfunctional copies of gene fragments incorporated into the genome by either retro-transposition of mRNA or duplication of genomic DNA, are found throughout the genomes of most eukaryotic organisms. The existence of pseudogenes both helps and hinders studies of genomic structure: they serve as a historical record, providing insight into the evolutionary history and past structure of individual genes and the genome as a whole. They also confuse and disrupt computational gene finding tools and can contribute to cross-hybridization artifacts in microarray experiments. Whether a researcher wishes to analyze or filter pseudogenes, there is a clear need for tools that allow the quick identification of these sequences. Hence it is important to the research community that pseudogene information be available and easily accessible.

There are a variety of online sequence databases available to the research community, each with its own focus. NCBI GenBank contains a large amount of general information for numerous species (1), while UniProt has a tighter, but more detailed, focus on protein data and annotations (2). Similarly, Ensembl details annotations for genes and their corresponding protein features, along with a limited amount of pseudogene annotation (3). The UCSC Genome Browser focuses on a wide range of nucleotide-level genome information and is useful for comparing diverse sets of annotations from different sources (4). All of these databases contain pseudogene information, but lack any comprehensive collection of pseudogene annotation data. Only the Hoppsigen database provides more detailed annotations of processed pseudogenes, serving as a repository for the results of their specific pseudogene identification method as applied to the human and mouse genomes (5).

Pseudogene.org is a searchable repository for all pseudogene information in the literature, merging results originating from a variety of identification tools and other studies. However, in attempting to collect pseudogenes from such a wide range of sources we face challenges beyond those of tracking disparate genomic information. These difficulties arise because there is no consensus definition of a pseudogene. If we were instead investigating coding sequences, any segment predicted as such could be subjected to experimental verification. In the investigation of pseudogenes this final step is impossible; a computational tool might annotate a given segment as a pseudogene, but there is no possibility of experimental verification. Hence there is no way to systematically validate the results of a given pseudogene identification tool or to resolve all the differences between two such tools. Different algorithms will produce differing results, and to make use of these predictions researchers must have some means of tracking, merging and saving these them.

The various pseudogene identification tools discussed in the literature are based on significantly different computational approaches. Some methods rely only on homology searches and identification of sequence irregularities (e.g. finding a frame-shift or nonsense mutations) (5-11), while others use information such as the relative quantities of synonymous and non-synonymous coding mutations  $(dN/dS)$  or  $Ka/Ks$ ) (11,12). As any of these are of potential use to the research community, a database focusing on pseudogene information should integrate results from all of these sources. Further complicating matters is the heterogeneity of the results; each identification method is associated with specific parameters and annotations that are unique to the method, and must be retained if researchers are to make effective use of the information. Thus any pseudogene database needs to have the flexibility to store a variety of information in an efficient and accessible manner.

In the *Pseudogene.org* database we provide a publicly accessible online pseudogene repository that efficiently and transparently deals with the problems we have discussed. More specifically, the database has the following features:

• **Integration of different identification methodologies:** The database is designed to store pseudogenes identified by any method in the literature, recording both core information common to all pseudogenes (e.g. location and associated "parent" protein) and information specific to certain identification methodologies or only relevant to specific subsets of pseudogenes (e.g.

information derived from the analysis in *Zheng et. al.* (13)). As a result, we are able to consolidate information from a variety of sources into a single database without losing detailed information.

- **Flexible search capacity:** The database interface provides efficient, flexible search capabilities that hide the heterogeneous nature of the data, allowing users to retrieve results tailored to their specific queries.
- **Pre-computed search sets:** The database maintains sets that are defined in the literature but hard to characterize in terms of routine queries, allowing the user to perform restricted searches on the sets of interest.
- **Robust interaction with other databases:** The database makes use of other databases for supporting information (e.g. UniProt (2) for protein information and the UCSC genome browser (4) for a graphical display on the chromosome). Moreover, it can easily accommodate changes to these supporting databases, both in the form of new data and modifications to existing data.
- **Temporal reconstructability:** The database can be reconstructed as it existed at any point in time. This feature introduces complications in the database structure, as briefly described in Section 3 and in the supplementary materials. However, the ability to reconstruct the contents from an earlier time, allowing researchers to replicate older results and compare new techniques against results derived from older data, is well worth the added complexity. It is particularly important with respect to the ongoing modification to the genome builds, allowing researchers to analyze results and replicate experiments based on the original input.
- **Simplified accessibility**: The database can be easily accessed through a Perl interface, allowing users with minimal programming experience automated command-line access to information. The code is available on the Pseudogene.org website, intended for members of the research community who wish to adapt this database for their own needs.

The rest of this paper describes the database and some related challanges. In Section 2 we present an overview of the database contents, and discuss the tools that are available to database users; this section concludes with a brief analysis of the difference in the pseudogene sets on which the database is built in order to illustrate the need for this tool. In Section 3 we briefly describe the technical issues addressed in creating the database; more details are provided in the supplementary materials.

## **2 Database Contents and Analysis Tools**

In **Table 1** we present a breakdown of the pseudogene contents by organism; more organisms will be added as adequately sequenced genomes become available. Results for human and mouse are complied from the works of Torrents et. al. (12), Khelifi et. al. (14), Zhang et. al. (8), Collins et. al. (15), the UCSC browser et. al. (4) and other compilations (11,16-22), as well as new sequences arising from the application of *PseudoPipe* (6) and from manual annotations. For chimp, rat, dog, chicken, tetrodon, zebrafish, fly, mosquito and plasmodium falciparum the content results from the application the *PseudoPipe* tool to those organisms – the first detailed analysis of pseudogenes for any of those organisms.

<Table displayed at end of paper for draft version>

**Table 1**: Contents of the pseudogene database at time of submission. All eukaryotic organisms in the database are displayed; listing of prokaryotes has been limited to ten of the sixty-four contained in the database.

### *2.1 Pseudogene Classification*

Each pseudogene in the database is classified into one of four categories:

• *Processed:* Segments clearly retro-transposed into the genome from mRNA. Pseudogenes are identified as processed if they reflect specific characteristics (e.g. lack of introns), as discussed in Harrison et. al. (11). Note that such signals will degrade over time, preventing the identification of older pseudogenes in this category.

- *Non-processed*: Non-processed pseudogenes can be sub-divided into two categories:
	- o *Duplicated*: Pseudogenes clearly created by the duplication of a genome segment containing a given gene, followed by the inactivation of one copy. They are often identified by the presence of an intron/exon structure, as well as features such as proximity to the parent gene.
	- o *Other*: Pseudogenes that are clearly not retro-genes (hence not processed), but were also not the result of a duplication event. Unitary pseudogenes are one example – pseudogenes resulting from the decay of a previously functional gene. Examples of such pseudogenes can be found in *Wang et. al*. (23)*.*

As before, many of these signals will degrade over time, preventing the assignment of older pseudogenes to this class.

• *Unclassified:* Pseudogenes that cannot be classified, either because of signal degradation (as would be the case with many ancient pseudogenes), or because of an inherent ambiguity in the structure (e.g. a pseudogene spawning from a single exon gene).

## *2.2 Query capabilities*

Researchers can interact with the Pseudogene.org database in several ways. They can download the entire content of the database in a variety of formats, but many users will be interested in only a small subset of the existing pseudogenes. To this end, we have provided web-based search capabilities and pre-computed annotated sets. Through it users may perform Boolean searches over a number of characteristics (e.g. location, associated protein or identifying source). In **Figure 1** we illustrate a potential search, in which the user wishes to find all processed pseudogenes on chromosome 22 that correspond to the protein with Ensembl accession number ENSP00000268661. By choosing the "search all pseudogenes" link in the human row of the page displayed in **Figure 1(a)**, the use will research the search page displayed in **Figure 1(b)**. In that picture we see the specification of the three terms defining the search; then clicking the *submit search* button leads to the result list display in **Figure 1(c)**. Individual pseudogenes may be clicked to examined details, as shown in **Figure 1(f)**.

<Figure placed at end of paper for the draft version>

**Figure 1**: A diagram of the Pseudogene.org search page (Eukaryote section), illustrating two ways a user might search for all processed pseudogenes on chromosome 22 that were created by the protein with Ensembl accession number ENSP00000268662. In (a) the user could choose to search all human pseudogenes, resulting in the search page shown (b), which can then be configured as shown. Or the user could look at all pre-computed sets as shown in (d), choose the set corresponding to the Zheng et. al. analysis of chromosome 22 and resulting in the search page shown in (e). In this case both methods will result in the same list, as shown in (c), and by choosing an individual pseudogene the user will see the specific details as shown in (f).

### *2.3 Pre-Computed sets*

It is often the case that a user may want to restrict a search to a specially annotated set of pseudogenes – one that cannot be characterized by any set of recorded attributes. Examples of such sets include the set of putatively transcribed pseudogenes (24), the set of known *cytochrome c* pseudogenes (20), and the set of mitochondrial ribosomal protein pseudogenes (22). Researchers investigating such collections frequently want to limit their search by excluding pseudogenes in the database outside of the target set. By the nature of a manual analysis this cannot be done within the framework of a general database search.

To this end the database provides a way of defining, annotating and managing a number of closed sets corresponding to annotations of interest to the research community. The collection of these sets can be searched by set name or recorded comments, and the user can perform searches over these sets as well as within the database as a whole. In **Figure 1(d)** the user is conducting the same search described before by searching only the set of pseudogenes list in the Zheng et. al. analysis of chromosome 22. By choosing that set the user researches the search page displayed in **Figure 1(e)**, and can then specify the search criteria to reach the result in list shown in **Figure 1(c)** as before.

## *2.4 Layered sets*

When dealing with several disparate sets of pseudogenes, a research will frequently find it useful to construct the union of those sets. For example, a researcher who needs to consider all pseudogenes identified by any of several different identification algorithms would want to merge these results by computing the union of the result sets. This problem is complicated by the nature of pseudogene data: given the variability of the definition of pseudogenes, it is common to find that the different identification tools have identified the "same" pseudogene in different ways. In such cases there is a core region shared by the putative pseudogenes that differ in characteristics such as endpoints or exon structure. When computing the union of sets it is unclear how to resolve such conflicts; including all versions of the pseudogene is redundant, but there is no clear way to pick only one of the variants.

Pseudogene.org address this problem by allowing the computation of *layered sets*. A layered set is computed by considering a user-specified prioritizing of the sets. They are constructed using the set union operator, but conflicts are resolved by choosing the pseudogene from the set of highest priority. Through the use of layered sets, researchers can both create a customized "canonical" set of pseudogenes and combine manually annotated sets based on a range of set-defining characteristics of interest.

### *2.5 Set comparisons*

As we claim that the Pseudogene Database is necessary due to a significant disparity between different pseudogene sets, we include **Figure 2** to illustrate the extent of this disparity. In the figure we have selected three large sets of pseudogenes: those identified by the *PseudoPipe* tool (6), those identified by the method of *Torrents et. al*. (12), and those identified by the method associated with the Hoppsigen database (14). In **Figure 2(a)** we consider pseudogenes from two different sets as equivalent if one sequence covers at least 90% of the other, and in **Figure 2(b)** we reduce this criterion to 20%. In **Figure 2(c)** we require that the pseudogenes share one nucleotide. Regardless of the pairing criteria, we see the same general pattern: a significant fraction of pseudogenes predicted by any one of the search methods are not found by the other methods, reflecting the lack of a uniform definition of a pseudogene.

If a consensus definition of pseudogenes existed we would expect automated search methodologies to identify the same core set of elements; smaller differences would occur due to varying computational techniques and parameters. From **Figure 2** we can see that this does not happen. For each set, be it automated or manually curated, we find the majority of identified elements to be unique to that set. Nor is there any reason to accept the results of one set over the others. The loose definition of the problem does not allow for any definitive quantitative ranking, and the nature of pseudogenes forestalls the possibility of experimental verification. These results highlight the problems arising from the lack of a definitive pseudogene definition and underscore the need for both a composite database and the need for such a database to provide the searchable sets structure incorporated into our database.

### *<Figure displayed at end of paper for draft version>*

**Figure 2**: Venn diagrams representing the intersections between the sets corresponding to the pseudogene.org pipeline, the Torrents identification method, and the Hoppsigen method. (Not drawn to scale) (a) We define two pseudogenes as equivalent if there exists more than a 90% overlap between them. (b) We reduce the required overlap to 20%. (c) We define to pseudogenes as equivalent if they overlap at all.

### **3 Database Structure, Interface and Maintenance**

The database was designed using an object-oriented approach, with information stored in a MySQL database. We developed a Perl interface to make the structure accessible to users unfamiliar with the SQL language and to provide a mapping of conceptual objects onto the relational database. A detailed discussion of the database setup and implementation is beyond the scope of this paper, though more details are presented in the associated supplementary materials. However, certain aspects are worth reviewing.

Specifically, we review the pseudogene class (the central focus of the database) and discuss the problems of synchronization and versioning.

## *3.1 Pseudogene Class*

A pseudogene is a collection of (genome) fragments; processed pseudogenes are composed of a single fragment, while duplicate pseudogenes are composed of one or more fragments. A description of a pseudogene is a list of its fragments and the values of certain "data attributes." The latter includes important aspects of a pseudogene that cannot be efficiently calculated on the fly, such as the parent protein and the relevant fragment/protein alignments. Other core data attributes include chromosomal location information, associated gene information, gc content, pseudogene type, identifying source, and information on the protein alignment.

Given the heterogeneous nature of pseudogene information, it is frequently necessary to record data specific to the identification method used to find a given pseudogene. In order to improve storage efficiency, such information is recorded using the *entity attribute value* (EAV) database technique (25). Such elements include the Ka/Ks ration, CpG content, distance from query protein, proximity to CpG islands, and relevant PCR tiling micro-array results.

## *3.2 Synchronization and identification*

The database is intended to record and present pseudogene information. In order to fully present the details of each pseudogene we rely on other established databases for supporting information: the UCSC Genome Browser (4) for genome sequence information, Ensembl (26) for gene annotations, and UniProt (2) for protein information. However, these databases are undergoing constant changes, and modifications must be incorporated carefully if we are to achieve our goal of temporal reconstructability. Updated information must be regularly downloaded and inserted into our database, but existing objects in our database cannot be modified if we are to retain the ability to reconstruct older versions.

The problem is solved with a versioning system that allows us to add a new version of a pseudogene that reflects updated data (as opposed to modifying the existing version), and maintaining a relation between the unmodified object and its replacement. The system works on the basis of a identifier system composed of an accession number / version id pair; accession numbers specify a set of versions, distinguished by version numbers, thus providing the necessary association between versions of the same pseudogene. Accession identifiers are based on the LSID naming convention (27), a system designed with the intent of creating a unified naming convention usable by any database.

**Build Remapping***:* Integrating new genome builds is particularly difficult. Updating the database to conform to the new build requires the modification of significant portions of the data; tasks such as updating fragment coordinates, recomputing alignments and determining the effect on set content must be preformed. The UCSC *liftOver* tool (4) is used for automatically recomputing coordinates, and the rest of the tasks can be automated as well. The result is an automated system for updating the contents to conform to the new build, allowing researchers still working with previous builds to easily map the new data back to the older versions as needed.

### *3.3 Interface Software*

This database is intended to be accessible to users with no knowledge of MySQL and a limited knowledge of programming; it was designed with the idea that a user could maintain their own version of such a database through simple command-line Perl scripts or other tools of their own creation. While the database structure is complicated, we have developed a comprehensive interface tool that hides the complex

structure and renders the database accessible to automatic queries or maintenance routines written by these users.

## **4 Discussion**

This paper is an overview of pseudogene.org, a repository for detailed pseudogenic information compiled from a variety of sources. The Pseudogene.org database contains a compilation of pseudogenes including:

- 24,982 pseudogene records on the Human genome, including those identified by several sources in the literature (5,8,11,12) and by the *PseudoPipe* identification tool (6).
- 15,063 pseudogenes on the Mouse genome, compiled from the literature (17) and *PseudoPipe* results.
- 51,980 pseudogenes on the chimp, rat, dog, chicken, mosquito, tetradon, zebrafish, falciparum and fly genomes, all newly identified by *PseudoPipe*.
- 6,998 pseudogenes from 64 prokaryote genomes, as compiled by *Liu et. al.* (28).
- 30 pre-computed sets corresponding to manual analysis of human and mouse pseudogenes discussed in the literature and other work.

New pseudogenes and organisms are added as they become available, existing results are updated to reflect updated annotations, and the annotations of new identification methods can be easily integrated. The precomputed sets can accommodate manual annotations of interest, allowing users to either search the entire database or to limit their search to a combination of these sets.

In addition to serving as a useful resource, we believe that the underlying implementation is of use to the community. We have developed and made public a database infrastructure that is easily adaptable by someone with a basic understanding of database techniques, while hiding the MySQL details so as to make it usable by researchers with no knowledge of database programming and only a basic knowledge of Perl. We believe this implementation could be easily adapted for a number of other uses, such as the creation of a database of transcriptionally active regions.

- 1. Benson, D.A., Karsch-Mizrachi, I., Lipman, D.J., Ostell, J. and Wheeler, D.L. (2006) GenBank. *Nucleic Acids Res*, **34**, D16-20.
- 2. Apweiler, R., Bairoch, A., Wu, C.H., Barker, W.C., Boeckmann, B., Ferro, S., Gasteiger, E., Huang, H., Lopez, R., Magrane, M. *et al.* (2004) UniProt: the Universal Protein knowledgebase. *Nucleic Acids Res*, **32**, D115-119.
- 3. Hubbard, T., Andrews, D., Caccamo, M., Cameron, G., Chen, Y., Clamp, M., Clarke, L., Coates, G., Cox, T., Cunningham, F. *et al.* (2005) Ensembl 2005. *Nucleic Acids Res*, **33 Database Issue**, D447-453.
- 4. Kent, W.J., Sugnet, C.W., Furey, T.S., Roskin, K.M., Pringle, T.H., Zahler, A.M. and Haussler, D. (2002) The human genome browser at UCSC. *Genome Res*, **12**, 996-1006.
- 5. Khelifi, A., Duret, L. and Mouchiroud, D. (2005) HOPPSIGEN: a database of human and mouse processed pseudogenes. *Nucleic Acids Res*, **33 Database Issue**, D59-66.
- 6. Zhang, Z., Carriero, N., Zheng, D., Karro, J., Harrison, P.M. and Gerstein, M. (2006) PseudoPipe: an automated pseudogene identification pipeline. *Bioinformatics*.
- 7. Ohshima, K., Hattori, M., Yada, T., Gojobori, T., Sakaki, Y. and Okada, N. (2003) Whole-genome screening indicates a possible burst of formation of

processed pseudogenes and Alu repeats by particular L1 subfamilies in ancestral primates. *Genome Biol*, **4**, R74.

- 8. Zhang, Z. and Gerstein, M. (2004) Large-scale analysis of pseudogenes in the human genome. *Curr Opin Genet Dev*, **14**, 328-335.
- 9. Zhang, Z., Harrison, P. and Gerstein, M. (2002) Identification and analysis of over 2000 ribosomal protein pseudogenes in the human genome. *Genome Res*, **12**, 1466-1482.
- 10. Zhang, Z., Harrison, P.M., Liu, Y. and Gerstein, M. (2003) Millions of years of evolution preserved: a comprehensive catalog of the processed pseudogenes in the human genome. *Genome Res*, **13**, 2541-2558.
- 11. Harrison, P.M., Hegyi, H., Balasubramanian, S., Luscombe, N.M., Bertone, P., Echols, N., Johnson, T. and Gerstein, M. (2002) Molecular fossils in the human genome: identification and analysis of the pseudogenes in chromosomes 21 and 22. *Genome Res*, **12**, 272-280.
- 12. Torrents, D., Suyama, M., Zdobnov, E. and Bork, P. (2003) A genome-wide survey of human pseudogenes. *Genome Res*, **13**, 2559-2567.
- 13. Zheng, D., Zhang, Z., Harrison, P.M., Karro, J., Carriero, N. and Gerstein, M. (2005) Integrated pseudogene annotation for human chromosome 22: evidence for transcription. *J Mol Biol*, **349**, 27-45.
- 14. Khelifi, A., Duret, L. and Mouchiroud, D. (2005) HOPPSIGEN: a database of human and mouse processed pseudogenes. *Nucleic Acids Res*, **33**, D59-66.
- 15. Collins, J.E., Goward, M.E., Cole, C.G., Smink, L.J., Huckle, E.J., Knowles, S., Bye, J.M., Beare, D.M. and Dunham, I. (2003) Reevaluating human gene annotation: a second-generation analysis of chromosome 22. *Genome Res*, **13**, 27- 36.
- 16. Harrison, P.M., Milburn, D., Zhang, Z., Bertone, P. and Gerstein, M. (2003) Identification of pseudogenes in the Drosophila melanogaster genome. *Nucleic Acids Res*, **31**, 1033-1037.
- 17. Zhang, Z., Carriero, N. and Gerstein, M. (2004) Comparative analysis of processed pseudogenes in the mouse and human genomes. *Trends Genet*, **20**, 62- 67.
- 18. Zhang, Z. and Gerstein, M. (2003) Reconstructing genetic networks in yeast. *Nat Biotechnol*, **21**, 1295-1297.
- 19. Zhang, Z. and Gerstein, M. (2003) Patterns of nucleotide substitution, insertion and deletion in the human genome inferred from pseudogenes. *Nucleic Acids Res*, **31**, 5338-5348.
- 20. Zhang, Z. and Gerstein, M. (2003) The human genome has 49 cytochrome c pseudogenes, including a relic of a primordial gene that still functions in mouse. *Gene*, **312**, 61-72.
- 21. Zhang, Z. and Gerstein, M. (2003) Of mice and men: phylogenetic footprinting aids the discovery of regulatory elements. *J Biol*, **2**, 11.
- 22. Zhang, Z. and Gerstein, M. (2003) Identification and characterization of over 100 mitochondrial ribosomal protein pseudogenes in the human genome. *Genomics*, **81**, 468-480.
- 23. Wang, X., Grus, W.E. and Zhang, J. (2006) Gene losses during human origins. *PLoS Biol*, **4**, e52.
- 24. Harrison, P.M., Zheng, D., Zhang, Z., Carriero, N. and Gerstein, M. (2005) Transcribed processed pseudogenes in the human genome: an intermediate form of expressed retrosequence lacking protein-coding ability. *Nucleic Acids Res*, **33**, 2374-2383.
- 25. Nadkarni, P.M., Marenco, L., Chen, R., Skoufos, E., Shepherd, G. and Miller, P. (1999) Organization of heterogeneous scientific data using the EAV/CR representation. *J Am Med Inform Assoc*, **6**, 478-493.
- 26. Birney, E. (2003) Ensembl: a genome infrastructure. *Cold Spring Harb Symp Quant Biol*, **68**, 213-215.
- 27. Dennis Quan, Sean Martin and Grossman, D. (2003), *ISWC Bioinformatics*.
- 28. Liu, Y., Harrison, P.M., Kunin, V. and Gerstein, M. (2004) Comprehensive analysis of pseudogenes in prokaryotes: widespread gene decay and failure of putative horizontally transferred genes. *Genome Biol*, **5**, R64.

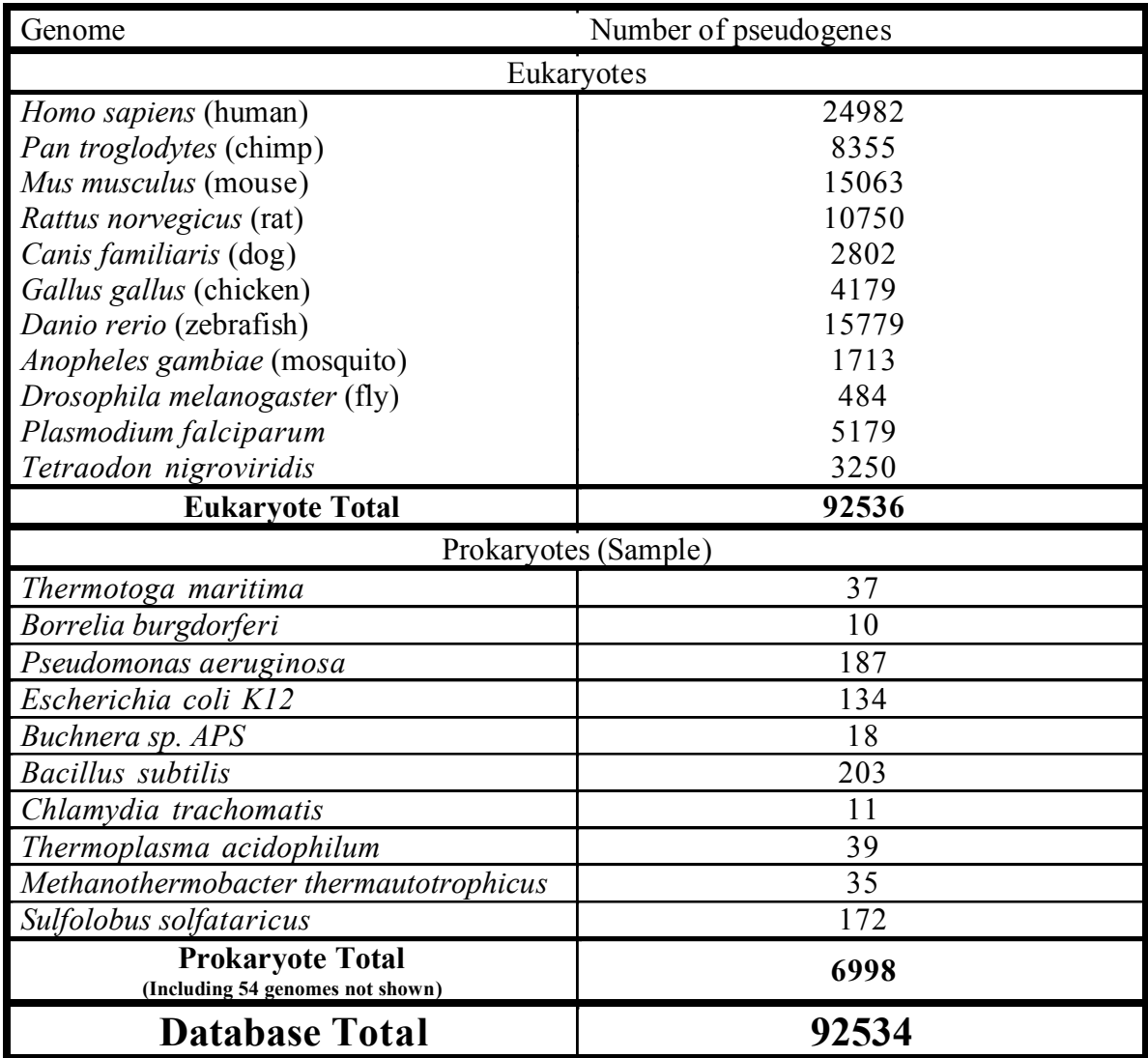

**Table 1**: Contents of the pseudogene database at time of submission. All eukaryotic organisms in the

database are displayed; listing of prokaryotes has been limited to ten of the sixty-four contained in the database.

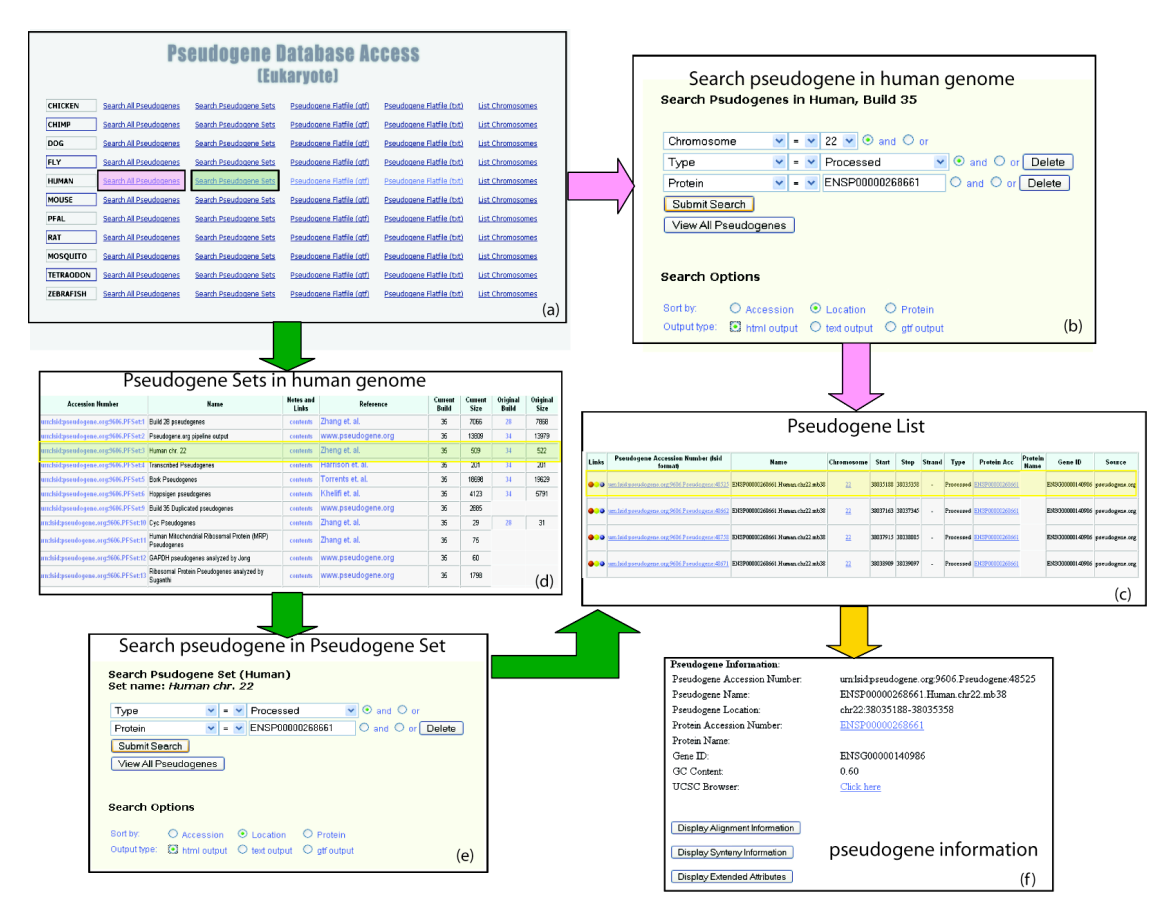

**Figure 1**: A diagram of the Pseudogene.org search page (Eukaryote section), illustrating two ways a user might search for all processed pseudogenes on chromosome 22 that were created by the protein with Ensembl accession number ENSP00000268662. In (a) the user could choose to search all human pseudogenes, resulting in the search page shown (b), which can then be configured as shown. Or the user could look at all pre-computed sets as shown in (d), choose the set corresponding to the Zheng et. al. analysis of chromosome 22 and resulting in the search page shown in (e). In this case both methods will result in the same list, as shown in (c), and by choosing an individual pseudogene the user will see the specific details as shown in (f).

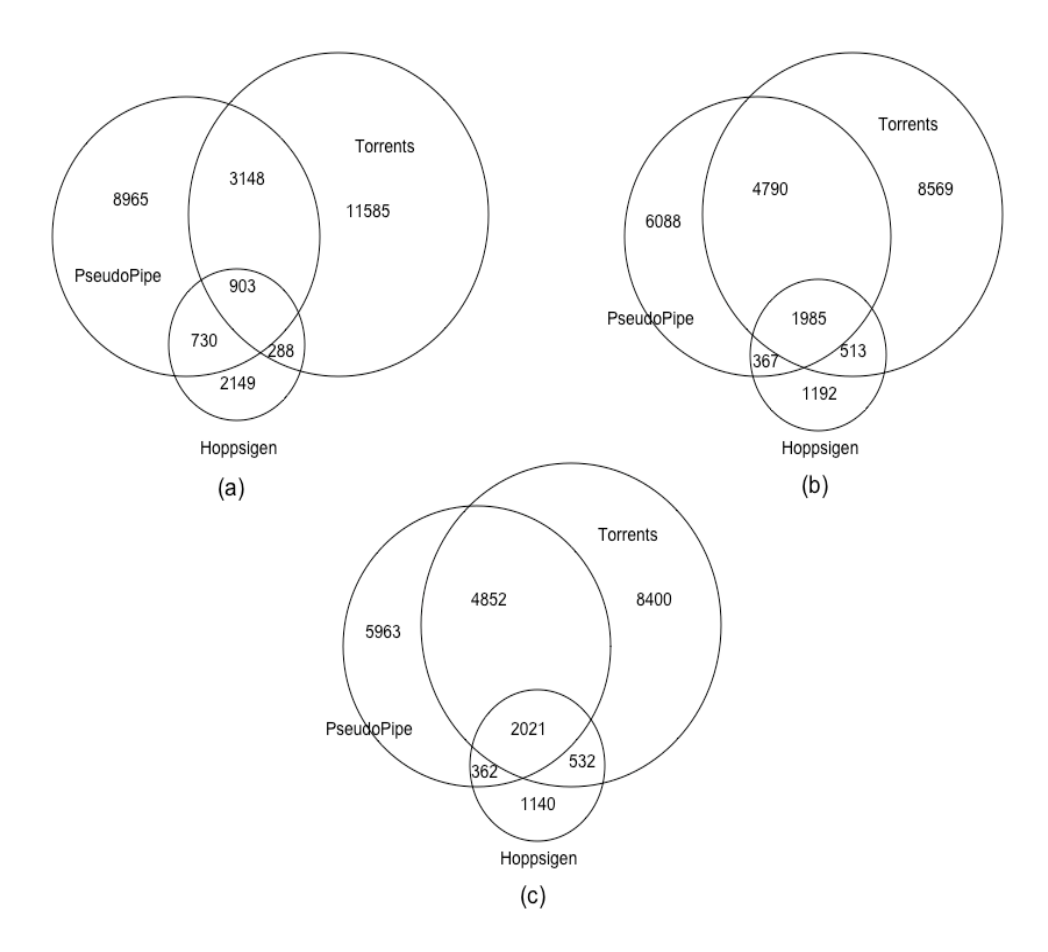

**Figure 2:** Venn diagrams representing the intersections between the sets corresponding to PseudoPipe pipeline, the Torrents identification method, and the Hoppsigen method. (Not drawn to scale) (a) We define two pseudogenes as equivalent if there exists more than a 90% overlap between them. (b) We reduce the required overlap to 20%. (c) We define to pseudogenes as equivalent if they overlap at all.